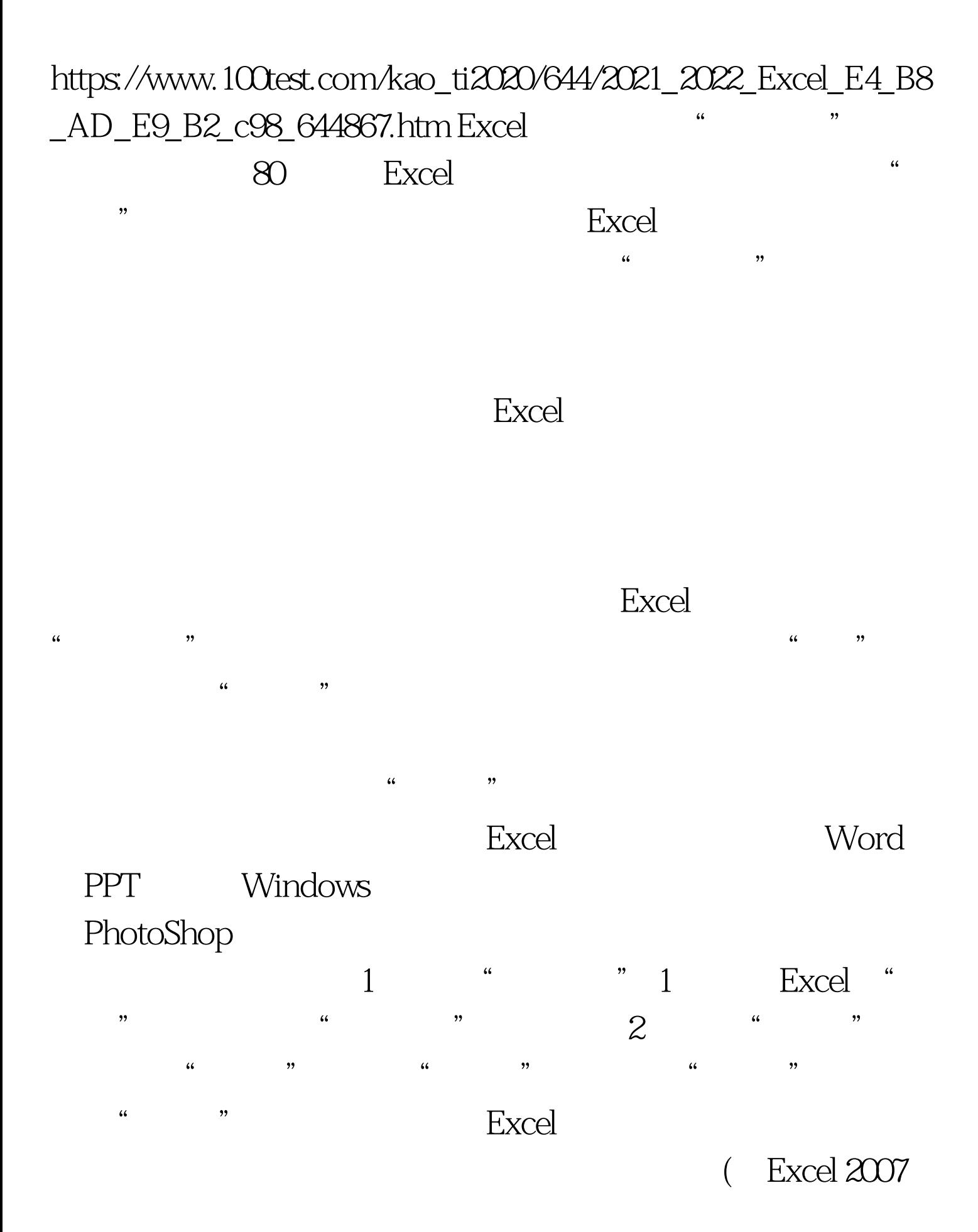

 $\frac{1}{2}$  ,  $\frac{1}{2}$  ,  $\frac{1$ , where  $\alpha$  is the set of  $\alpha$  is the set of  $\alpha$  is the  $\alpha$   $\beta$   $2$  is the  $\alpha$ Sheet2<br>Sheet1 1  $Sheet2$  "  $\frac{1}{2}$  , and the control of the control of the control of the control of the control of the control of the control of the control of the control of the control of the control of the control of the control of the contro 会啼笑皆非了。 2) 用鼠标单击工具栏上准备好的"照相机  $\frac{a}{2}$  , and  $\frac{a}{3}$ "  $\cdots$  " 1 Sheet1 2 " "  $\overline{a}$  and  $\overline{a}$  and 来了。 在Sheet2中调整"照片"的各种格式,粘贴到Sheet1中

 $\alpha$  , and  $\alpha$  , and  $4\,$  $\frac{1}{2}$  and  $\frac{1}{2}$  and  $\frac{1}{2}$  a

图<sub>等等</sub>。有些问题可以在电子邮件中探讨。 编辑特别推荐: 《中国》中解讨。 编辑特别推荐: 《中国》中解讨。 编辑特别推荐: 《中国》中解讨。 编辑特别推荐: 《中国》

 $MS$ 

 $100Test$ www.100test.com